# Introduction to C# App Programming

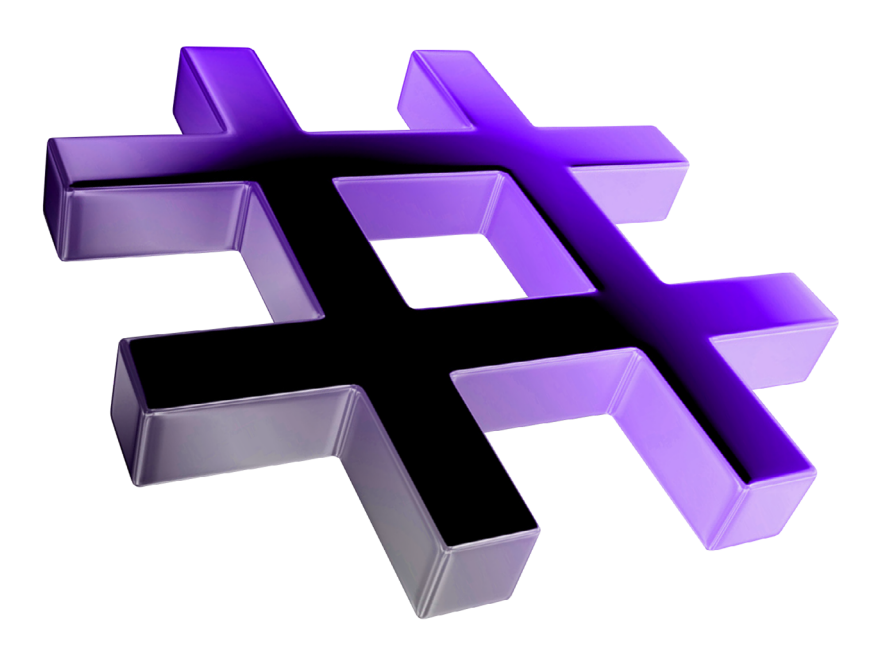

# **Objectives**

In this chapter you'll:

- Write simple C# apps using code rather than visual programming.
- Input data from the keyboard and output data to the screen.
- Use C# 6's string interpolation to create formatted strings by inserting values into string literals.
- Declare and use data of various types.
- Store data in memory and retrieve it.
- Use arithmetic operators.
- Determine the order in which operators are applied.
- Write decision-making statements with equality and relational operators.

### **Self-Review Exercises**

**3.1** Fill in the blanks in each of the following statements:

a)  $A(n)$  begins the body of every method, and  $a(n)$  ends the body of every method.

**ANS:** left brace ({), right brace (}).

b) Most statements end with  $a(n)$ 

**ANS:** semicolon (;).

c) The statement is used to make decisions.

**ANS:** if.

d) begins a single-line comment.

**ANS:** //.

e) \_\_\_\_\_\_\_, \_\_\_\_\_\_ and \_\_\_\_\_\_ are called whitespace. Newline characters are also considered whitespace.

**ANS:** Blank lines, space characters, tab characters.

f) are reserved for use by C#.

**ANS:** Keywords.

g) C# apps begin execution at method \_\_\_\_\_\_\_.

**ANS:** Main.

h) Methods and display information in the console window.

**ANS:** Console.WriteLine and Console.Write.

i) enables you to insert values directly into a string literal.

**ANS:** string interpolation.

- **3.2** State whether each of the following is *true* or *false*. If *false*, explain why.
	- a) Comments cause the computer to display the text after the // on the screen when the app executes.

**ANS:** False. Comments do not cause any action to be performed when the app executes. They're used to document apps and improve their readability.

b) C# considers the variables number and NuMbEr to be identical.

**ANS:** False. C# is case sensitive, so these variables are distinct.

- c) The remainder operator (%) can be used only with integer operands.
- **ANS:** False. The remainder operator also can be used with noninteger operands in C#.
- d) The arithmetic operators \*, /, %, + and all have the same level of precedence.
- **ANS:** False. The operators \*, / and % are on the same level of precedence, and the operators + and - are on a lower level of precedence.
- e) An interpolated string must begin with a \$ before the string literal.

**ANS:** True.

**3.3** Write statements to accomplish each of the following tasks:

a) Declare variables c, thisIsAVariable, q76354 and number to be of type int.

**ANS:** int c;

- int thisIsAVariable;
- int q76354;
- int number;

b) Prompt the user to enter an integer.

- **ANS:** Console.Write("Enter an integer: ");
- c) Input an integer and assign the result to int variable value.

**ANS:** value = int.Parse(Console.ReadLine());

d) If the variable number is not equal to 7, display "The variable number is not equal to 7". **ANS:** if (number != 7)

Console.WriteLine("The variable number is not equal to 7");

}

{

e) Display "This is a C# app" on one line in the console window.

ANS: Console.WriteLine("This is a C# app");

f) Display "This is a  $C#$  app" on two lines in the console window. The first line should end with C#. Use method Console.WriteLine.

ANS: Console.WriteLine("This is a C#\napp");

g) Write a statement that uses string interpolation to display the sum of the variables x and y. Assume variables x and y of type int exist and already have values.

ANS: Console.WriteLine( $\sqrt{s}$ "The sum of  $\{x\}$  and  $\{y\}$  is  $\{x + y\}$ ");

**3.4** Identify and correct the errors in each of the following statements:

a) if  $(c < 7)$ ; {

Console.WriteLine("c is less than 7");

- }
- **ANS:** *Error:* Semicolon after the right parenthesis of the condition (c < 7) in the if statement.

*Correction:* Remove the semicolon after the right parenthesis. [*Note*: With the semicolon, the output statement executes regardless of whether the condition in the if is true.]

b) if  $(c \Rightarrow 7)$ 

{ Console.WriteLine("c is equal to or greater than 7");

```
}
```
**ANS:** *Error:* The relational operator => is incorrect.

*Correction:* Change => to >=.

**3.5** Write declarations, statements or comments that accomplish each of the following tasks: a) State that an app will calculate the product of three integers.

**ANS:** // Calculating the product of three integers

b) Declare the variables x, y, z and result to be of type int.

**ANS:** int x;

- int y; int z;
- int result;

c) Prompt the user to enter the first integer.

**ANS:** Console.Write("Enter first integer: ");

d) Read the first integer from the user and store it in the variable x.

ANS:  $x = int.Parse(Console.PeadLine())$ ;

e) Prompt the user to enter the second integer.

**ANS:** Console.Write("Enter second integer: ");

f) Read the second integer from the user and store it in the variable y.

ANS:  $y = int.Parse(Console.PeadLine())$ ;

g) Prompt the user to enter the third integer.

**ANS:** Console.Write("Enter third integer: ");

h) Read the third integer from the user and store it in the variable z.

ANS:  $z = int.Parse(Console.PeadLine())$ ;

i) Compute the product of the three integers contained in variables x, y and z, and assign the result to the variable result.

**ANS:** result =  $x * y * z$ ;

j) Display the message "Product is", followed by the value of the variable result—use string interpolation.

```
ANS: Console.WriteLine($"Product is {result}");
```
**3.6** Using the statements you wrote in Exercise 3.5, write a complete app that calculates and displays the product of three integers.

**ANS:** The solution to Self-Review Exercise 3.6 is as follows:

```
1 // Exercise 3.6: Product.cs<br>2 // Calculating the product
 2 // Calculating the product of three integers.<br>3 using System:
     3 using System;
 4
 5 class Product
 6 {
          7 static void Main()
 8 {
9 int x; // stores first number to be entered by user<br>10 int v: // stores second number to be entered by user
10 int y; // stores second number to be entered by user<br>
11 int z: // stores third number to be entered by user
11 int z; // stores third number to be entered by user<br>12 int result: // product of numbers
             int result; // product of numbers
13
14 Console.Write("Enter first integer: "); // prompt for input<br>15 x = int.Parse(Console.Readline()): // read first integer
             15 x = int.Parse(Console.ReadLine()); // read first integer
16
             17 Console.Write("Enter second integer: "); // prompt for input
18 y = int.Parse(Console.ReadLine()); // read second integer
19
             20 Console.Write("Enter third integer: "); // prompt for input
21 z = int.Parse(Console.ReadLine()); // read third integer
22
              23 result = x * y * z; // calculate the product of the numbers
24 Console.WriteLine($"Product is {result}");<br>25 1 // end Main
          25 } // end Main
26 } // end class Product
```
Enter first integer: **10** Enter second integer: **20** Enter third integer: **30** Product is 6000

**Fig. 3.1** | Solution to Exercise 3.6.

## **Exercises**

*Note: Solutions to the code exercises are located in the sol\_ch03 folder*

**3.7** Fill in the blanks in each of the following statements:

a) \_\_\_\_\_\_\_ are used to document an app and improve its readability.

**ANS:** Comments.

b) A decision can be made in a  $C#$  app with a(n)  $\qquad \qquad$ .

**ANS:** if statement.

c) Calculations are normally performed by  $\frac{1}{\sqrt{2\pi}}$  statements. **ANS:** assignment.

d) The arithmetic operators with the same precedence as multiplication are and

. **ANS:** division (/), remainder (%)

e) When parentheses in an arithmetic expression are nested, the  $\_\_\_\$ set of parentheses is evaluated first.

**ANS:** innermost.

f) A location in the computer's memory that may contain different values at various times throughout the execution of an app is called  $a(n)$ 

**ANS:** innermost.

**3.8** Write C# statements that accomplish each of the following tasks:

```
a) Display the message "Enter an integer: ", leaving the cursor on the same line.
ANS: Console.Write("Enter an integer: ");
```
b) Assign the product of variables b and c to variable a.

ANS:  $a = b * c$ ;

c) State that an app performs a simple payroll calculation (i.e., use text that helps to document an app).

**ANS:** // This application performs a simple payroll calculation.

- **3.9** State whether each of the following is *true* or *false*. If *false*, explain why.
	- a) C# operators are evaluated from left to right.
	- **ANS:** False. Some operators (e.g., assignment, =) evaluate from right to left.
	- b) The following are all valid variable names: \_under\_bar\_, m928134, t5, j7, her\_sales, his\_account\_total, a, b, c, z and z2.

**ANS:** True.

c) A valid C# arithmetic expression with no parentheses is evaluated from left to right.

**ANS:** False. The expression is evaluated according to operator precedence and associativity.

d) The following are all invalid variable names: 3g, 87, 67h2, h22 and 2h.

**ANS:** False. Identifier h22 is a valid variable name.

**3.10** Assuming that  $x = 2$  and  $y = 3$ , what does each of the following statements display?

```
a) Console.WriteLine(\mathcal{S}''x = \{x\}'');
ANS: x = 2b) Console.WriteLine(\sqrt{s}"Value of \{x\} + \{x\} is \{x + x\}");
ANS: Value of 2 + 2 is 4
c) Console.Write("x =");
ANS: x =d) Console.WriteLine(\{x + y\} = \{y + x\}");
ANS: 5 = 5
```
**3.11** Which of the following C# statements contain variables whose values are modified?

```
a) p = i + j + k + 7;
```
- b) Console.WriteLine("variables whose values are modified");
- c) Console.WriteLine(" $a = 5$ ");
- d) value = int.Parse(Console.ReadLine());
- **ANS:** (a) and (d)
- **3.12** Given that  $y = ax^3 + 7$ , which of the following are correct C# statements for this equation?
	- a)  $y = a * x * x * x + 7;$ b)  $y = a * x * x * (x + 7);$
	- c)  $y = (a * x) * x * (x + 7);$
	- d)  $y = (a * x) * x * x + 7;$
	- e)  $y = a * (x * x * x) + 7$ ;

f)  $y = a * x * (x * x + 7);$ **ANS:** (a), (d), (e).

**3.13** *(Order of Evaluation)* State the order of evaluation of the operators in each of the following C# statements and show the value of x after each statement is performed:

a)  $x = 7 + 3 * 6 / 2 - 1$ ; **ANS:** \*, /, +, -, =; Value of x is 15. b)  $x = 2 % 2 + 2 * 2 - 2 / 2;$ **ANS:** %,  $*$ ,  $/$ ,  $+$ ,  $-$ ,  $=$ ; Value of x is 3. c)  $x = (3 * 9 * (3 + (9 * 3 / (3))))$ ; ANS:  $x = (3 * 9 * (3 + (9 * 3 / (3))))$ ; 6 4 5 3 1 2 Value of x is 324.

**3.19** What does the following code display?

Console.WriteLine("\*\n\*\*\n\*\*\*\n\*\*\*\*\n\*\*\*\*\*");

**ANS:**

\* \*\* \*\*\* \*\*\*\* \*\*\*\*\*

**3.20** What does the following code display?

```
Console.WriteLine("*");
Console.WriteLine("***");
Console.WriteLine("*****");
Console.WriteLine("****");
Console.WriteLine("**");
```
**ANS:**

```
*
***
*****
****
**
```
**3.21** What does the following code display?

```
Console.Write("*");
Console.Write("***");
Console.Write("*****");
Console.Write("****");
Console.WriteLine("**");
ANS:
```
\*\*\*\*\*\*\*\*\*\*\*\*\*\*\*

**3.22** What does the following code display?

```
Console.Write("*");
Console.WriteLine("***");
Console.WriteLine("*****");
Console.Write("****");
Console.WriteLine("**");
```
**ANS:**

\*\*\*\* \*\*\*\*\* \*\*\*\*\*\*

**3.23** What does the following code display?

```
string s1 = "*";
string s2 = "***";
string s3 = "******";
Console.WriteLine($"{s1}\n{s2}\n{s3}");
```
**ANS:**

\* \*\*\* \*\*\*\*\*